# Adaptive Server Anywhere 9

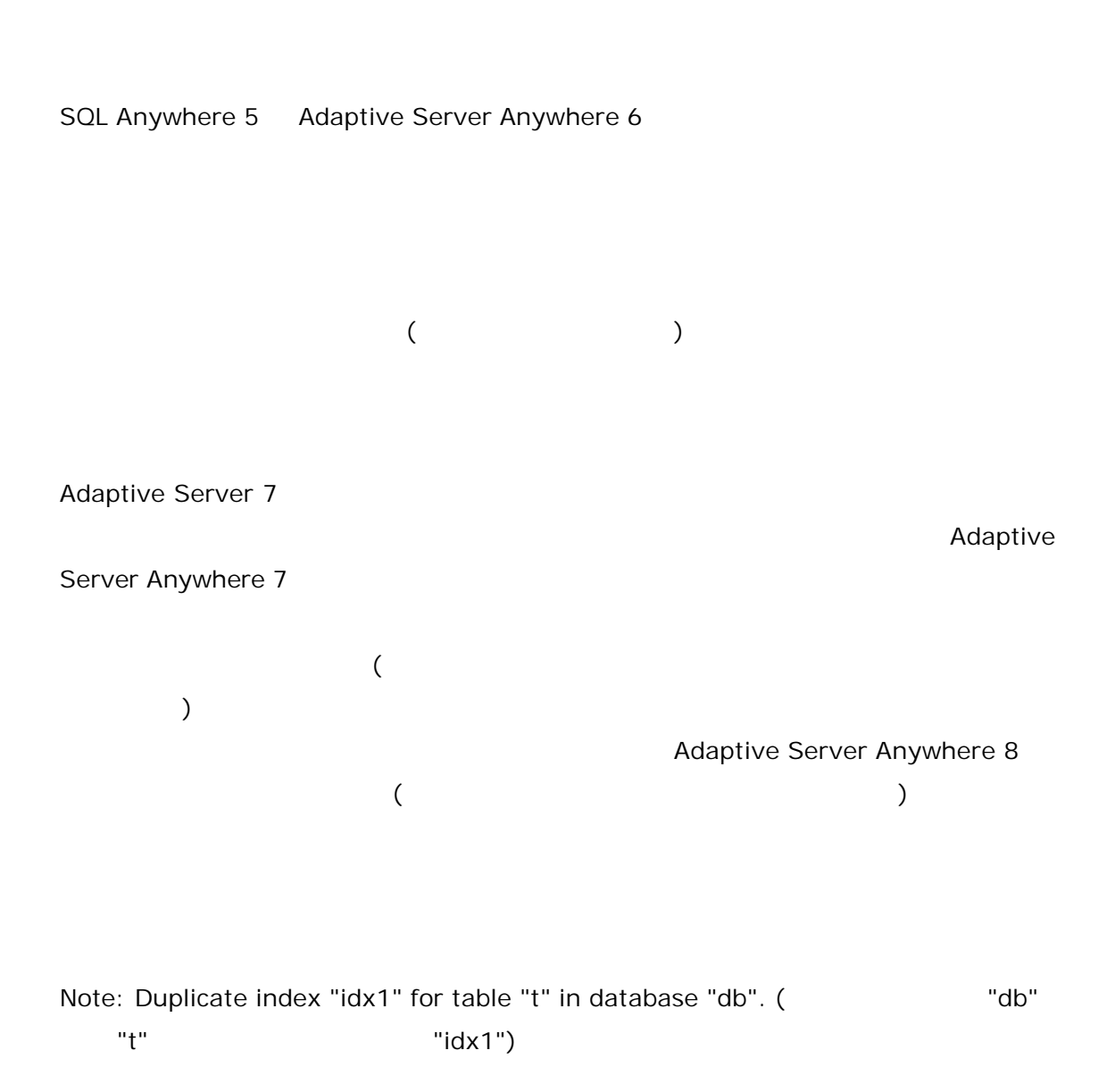

Adaptive Server Anywhere

**x** INSERT UPDATE DELETE

- \* \* Engineering Case #357981
	- 1. http://www9.ianywhere.jp/sail/index.html SAIL SAIL 2. [ ]
	- 3. 357981
	- 4. [Search]

 $\bullet$ 

- $\bullet$ 
	-
- $\ddot{\phantom{a}}$
- $\bullet$

Adaptive Server Anywhere

 $($  )

\*\*

Adaptive Server Anywhere idx1 idx2 idx2 idx1

- $\bullet$  idx1 idx2 ASC/DESC
- $\bullet$  idx2 idx1
- $\bullet$  idx2 idx1
- $\bullet$  idx2 idx1
- 
- $\bullet$  idx2 idx1 ( Adaptive Server Anywhere idx2  $idx1$  )

CREATE INDEX idx1 ON T (T.A ASC, T.B DESC) CREATE UNIQUE INDEX idx2 ON T (T.A ASC, T.B DESC)

idx1 idx2

1. Interactive SQL

--

call dbo.sa\_make\_object('procedure','sa\_duplicate\_indexes','dbo')

go

alter procedure dbo.sa\_duplicate\_indexes( )

result(

user\_name char(128),

table\_name char(128),

table\_id unsigned int,

index\_name char(128),

index\_id unsigned int,

index\_unique char(1),

index\_cols varchar(1000),

index\_seqs varchar(300),

dup\_index\_name char(128),

dup\_index\_id unsigned int,

dup\_index\_unique char(1),

dup\_index\_seqs varchar(300) )

### begin

declare local temporary table simple\_indexes( user\_name char(128) not null, table\_name char(128) not null, table\_id unsigned int not null, index\_name char(128) not null, index\_id unsigned int not null, index\_unique char(1) not null, index\_cols varchar(1000) not null, index\_seqs varchar(300) not null, reverse\_index\_seqs varchar(300) not null ) on commit preserve rows;

declare local temporary table duplicate\_indexes( user\_name char(128) not null, table\_name char(128) not null, table\_id unsigned int not null, index\_name char(128) not null, index\_id unsigned int not null, index\_unique char(1) not null, index\_cols varchar(1000) not null, index\_seqs varchar(300) not null, dup\_index\_name char(128) not null, dup\_index\_id unsigned int, dup\_index\_unique char(1) not null, dup\_index\_seqs varchar(300) not null, ) on commit preserve rows;

4/9 insert into simple\_indexes select u.user\_name, t.table\_name, t.table\_id, i.index\_name, i.index\_id, i."unique", DT.cols, DT.seqs, DT.rev\_seqs from SYS.SYSINDEX i join SYS.SYSTABLE t on (t.table\_id=i.table\_id) join SYS.SYSUSERPERMS u on (u.user\_id=t.creator), lateral (select list(c.column\_name order by ixc.sequence), list(ixc."order" order by ixc.sequence), list( (if ixc."order" ='A' then 'D' else 'A' endif) order by ixc.sequence) from SYS.SYSIXCOL ixc join SYS.SYSCOLUMN c on (c.column\_id=ixc.column\_id and c.table\_id=ixc.table\_id) where ixc.table\_id=i.table\_id and ixc.index\_id=i.index\_id ) as DT( cols, seqs, rev\_seqs) where i.creator <> 0

;

// Find all-ascending or all-descending indexes which are duplicate of PKs

insert into duplicate\_indexes ( user\_name, table\_name, table\_id, index\_name, index\_id, index\_unique, index\_cols, index\_seqs, dup\_index\_name, dup\_index\_seqs, dup\_index\_unique ) ( select S.user\_name, S.table\_name, S.table\_id, S.index\_name, S.index\_id, S.index\_unique, S.index\_cols, S.index\_seqs, 'primary key', tpk.seqs, 'P' from simple\_indexes S,

```
(select list(column_name order by column_id), list('A'), table_id
from SYS.SYSCOLUMN
where pkey='Y'
group by table_id ) tpk( clist, seqs, table_id)
where
tpk.table_id= S.table_id and
(index_seqs not like '%D%' or
index_seqs not like '%A%' )
and
index_cols = tpk.clist
)
;
```
// Find all-ascending or all-descending non-unique indexes which are duplicate of Fks

insert into duplicate\_indexes ( user\_name, table\_name, table\_id, index\_name, index\_id, index\_unique, index\_cols, index\_seqs, dup\_index\_name, dup\_index\_id, dup\_index\_seqs, dup\_index\_unique ) ( select S.user\_name, S.table\_name, S.table\_id, S.index\_name, S.index\_id, S.index\_unique, S.index\_cols, S.index\_seqs, tfk.role, tfk.foreign\_key\_id, tfk.seqs,

```
'F'
from simple_indexes S,
(select list(column_name order by primary_column_id),
list( 'A' ),
fk.foreign_key_id, fk.foreign_table_id, fk.role
from SYS.SYSFOREIGNKEY fk
join SYS.SYSFKCOL fkc
on (fk.foreign_table_id=fkc.foreign_table_id
and fk.foreign_key_id=fkc.foreign_key_id)
join SYS.SYSCOLUMN c
on (c.table_id=fkc.foreign_table_id
and c.column_id=fkc.foreign_column_id)
group by fk.foreign_key_id, fk.foreign_table_id, fk.role ) as tfk(clist, seqs, foreign_key_id,
foreign_table_id, role )
where
(index_seqs not like '%D%' or
index_seqs not like '%A%' )
and S.index_unique = 'N'
and
tfk.foreign_table_id=S.table_id
and
S.index_cols = tfk.clist
) ;
// Find duplicate indexes which are not keys and are not unique constraints
insert into duplicate_indexes (
select
```
S1.user\_name,

S1.table\_name,

S1.table\_id,

```
(if S1.index_unique = 'U' then S2.index_name else S1.index_name endif) as index_name,
```
(if S1.index\_unique = 'U' then S2.index\_id else S1.index\_id endif) as index\_id,

(if S1.index\_unique = 'U' then S2.index\_unique else S1.index\_unique endif) as index\_unique,

S1.index\_cols,

(if S1.index\_unique = 'U' then S1.index\_seqs else S2.index\_seqs endif) as index\_seqs,

(if S1.index\_unique = 'U' then S1.index\_name else S2.index\_name endif) as dup\_index\_name,

(if S1.index\_unique = 'U' then S1.index\_id else S2.index\_id endif) as dup\_index\_id,

(if S1.index\_unique = 'U' then S1.index\_unique else S2.index\_unique endif) as dup\_index\_unique,

(if S1.index\_unique = 'U' then S1.index\_seqs else S2.index\_seqs endif) as dup\_index\_seqs

```
from simple_indexes S1,
simple_indexes S2
where S1.index_id > S2.index_id
and S1.index_cols = S2.index_cols
and S1.table_id = S2.table_id
and ( S1.index_seqs = S2.index_seqs OR
S1.index_seqs = S2.reverse_index_seqs )
and ( S1.index_unique <> 'U' OR S2.index_unique <> 'U' )
);
select * from duplicate_indexes;
end
go
call dbo.sa_make_object('procedure','sa_drop_index','dbo')
go
alter procedure dbo.sa_drop_index(
in @user_name char(128),
in @table_name char(128),
in @index_name char(128),
in @index_unique char(1) )
begin
if (@index_unique = 'Y' OR @index_unique ='N') then
message 'The index ' || @user_name || '.' || @table_name || '.' || @index_name || '( ' ||
@index_unique || ' )' || ' is being dropped.' to client;
execute immediate
'drop index "' || @user_name || '"."' || @table_name || '"."' || @index_name || '"';
else
if (@index_number = 'U') then
message 'Warning! Redundant unique constraint on ' || @user_name || '.' || @table_name || '.' ||
@index_name || ' should be dropped.' to client;
else
message 'Warning! Redundant index ' || @user_name || '.' || @table_name || '.' || @index_name || '( '
|| @index_unique || ' )' || ' is not dropped.' to client
end if
end if;
end
go
```

```
8/9
```
2.

--

### SELECT \* FROM sa\_duplicate\_indexes( ) AS DT

## 3. Interactive SQL

### begin

for l1 as c1 cursor for (select distinct user\_name, table\_name, index\_name, index\_unique from sa\_duplicate\_indexes() )

do

call sa\_drop\_index(user\_name, table\_name, index\_name, index\_unique);

end for

end